#### 61A Lecture 29

Monday, November 5

#### **Scheme Evaluation**

The scheme\_eval function dispatches on expression form:

- Symbols are bound to values in the current environment.
- Self-evaluating primitives are called atoms in Scheme.
- All other legal expressions are represented as Scheme lists.

```
Special forms are identified by the first list element (coperator > coperand 0 > ... < operand k >) (anything not a known special form is a call expression)
```

```
(define (f s) (if (null? s) '(3) (cons (car s) (f (cdr s)))))
(f (list 1 2))
```

Demo

## Quotation

The **quote** special form evaluates to the quoted expression.

```
(quote <expression>)
```

Evaluates to the <expression> itself, not its value!

'<expression> is shorthand for (quote <expression>).

(quote (1 2))

'(1 2)

The scheme\_read parser converts shorthand to a combination.

Demo

#### The Structure of an Interpreter

```
Eval
   Base cases:

    Primitive values (numbers)

    Look up values bound to symbols

   Recursive calls:
     Eval(operands) of call expressions
     Apply(operator, arguments)
     Eval(sub-expressions) of special forms
Requires an
environment
 for name
                                                        Apply
                        Base cases:
  lookup
                        • Built-in primitive procedures
                        Recursive calls:
                          Eval(body) of user-defined proc's
   Creates new
environments when
 applying user-
defined procedures
```

## **Logical Special Forms**

Logical forms may only evaluate some sub-expressions.

```
• If expression: (if <predicate> <consequent> <alternative>)
```

• And and or: (and  $<e_1>$  ...  $<e_n>$ ), (or  $<e_1>$  ...  $<e_n>$ )

• Cond expr'n: (cond (<p<sub>1</sub>> <e<sub>1</sub>>) ... (<p<sub>n</sub>> <e<sub>n</sub>>) (else <e>))

The value of an **if** expression is the value of a sub-expression.

• Evaluate the predicate.

do\_if\_form

Choose a sub-expression: <consequent> or <alternative>.

• Evaluate that sub-expression in place of the whole expression. scheme\_eval

Demo

## Lambda Expressions

Lambda expressions evaluate to user-defined procedures.

```
(lambda (<formal-parameters>) <body>)  (lambda (x) (* x x))
```

class LambdaProcedure(object):

#### Frames and Environments

A frame represents an environment by having a parent frame.

Frames are Python instances with methods lookup and define.

In Project 4, Frames do not hold return values.

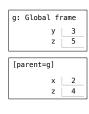

Demo

# Applying User-Defined Procedures

Create a new frame in which formal parameters are bound to argument values, whose parent is the  ${\bf env}$  of the procedure.

Evaluate the body of the procedure in the environment that starts with this new frame.

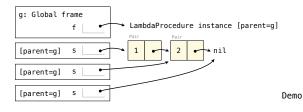

## Dynamic Scope

The way in which names are looked up in Scheme and Python is called *lexical scope* (or *static scope*).

 ${\bf Lexical}$  scope: The parent of a frame is the environment in which a procedure was  ${\it defined.}$ 

**Dynamic scope:** The parent of a frame is the environment in which a procedure was *called*.

Special form to create dynamically scoped procedures (define f (lambda (x) (+ x y))) (define g (lambda (x y) (f (+ x x)))) (g 3 7)

**Lexical scope:** The parent for f's frame is the global frame.

\*\*Error: unknown identifier: y

Dynamic scope: The parent for f's frame is g's frame.

13

#### **Define Expressions**

Define expressions bind a symbol to a value in the first frame of the current environment.

```
(define <name> <expression>)
```

Evaluate the <expression>.

Bind <name> to the result (define method of the current frame).

```
(define \times 2)
```

Procedure definition is a combination of define and lambda.

```
(define (<name> <formal parameters>) <body>)
(define <name> (lambda (<formal parameters>) <body>))
```

## Eval/Apply in Lisp 1.5

```
apply[fn;x;a] =
                                       [atom[fn] \rightarrow [eq[fn;CAR] \rightarrow caar[x];
                                                                                                                                      eq[fn;CDR] \rightarrow cdar[x];
                                                                                                                                      eq[fn;CONS] \rightarrow cons[car[x];cadr[x]];
                                                                                                                                      eq[fn;ATOM] \rightarrow atom[car[x]];
                                                                                                                                      eq[fn;EQ] \rightarrow eq[car[x];cadr[x]];
                                                                                                                                      T \rightarrow apply[eval[fn;a];x;a]];
                                         eq[car[fn];LAMBDA] \rightarrow eval[caddr[fn];pairlis[cadr[fn];x;a]];
                                          \hspace{0.1cm} \hspace{0.1cm} 
                                                                                                                                                                                                                                                                                                                                                     caddr[fn]];a]]]
eval[e;a] = [atom[e] - cdr[assoc[e;a]];
                                            atom[car[e]]→
                                                                                                              [eq[car[e],QUOTE] \rightarrow cadr[e];
                                                                                                              eq[car[e];COND] \rightarrow evcon[cdr[e];a];
                                                                                                              T - apply[car[e];evlis[cdr[e];a];a]];
                                    T \rightarrow apply[car[e];evlis[cdr[e];a];a]]
```